## PSI3262 – FCEDA – Aula 15 – Resposta em Frequência

Magno T. M. Silva

Escola Politécnica da USP

## 1.1 Corrente Contínua - CC

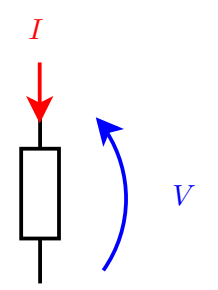

► LEI DE OHM V  $\frac{1}{I} = R$ Resistência CC =  $R_{\text{CC}}$ 

### 1.2 Corrente Alternada - CA

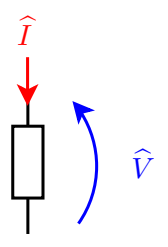

► Equivalente CA da LEI DE OHM

$$
\frac{\widehat{V}}{\widehat{I}} = Z = R + jX
$$

- $\blacktriangleright$  Z: impedância do dispositivo
- ► R: componente resistivo ou dissipativo  $(R<sub>CA</sub>)$
- $\blacktriangleright$  X: componente reativo ou reatância
- $\blacktriangleright$  R e X são funções da frequência

Exemplo: Resistor em série com um indutor ideal,  $Z(i\omega) = R + i\omega L$ 

## 1.3 Recíprocas

$$
Y = G + jB = \frac{1}{Z} = \frac{1}{R + jX} = \underbrace{\frac{R}{R^2 + X^2}}_{G} + j \underbrace{\frac{-X}{R^2 + X^2}}_{B}
$$

G: componente condutivo

 $B$ : susceptância

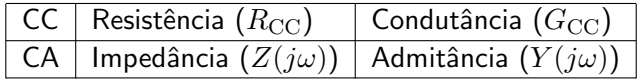

## 1.4 Associação de impedâncias e admitâncias

Antes de estudarmos a associação de impedâncias e admitâncias, vamos recordar os resultados da associação de resistores.

Resistores em série

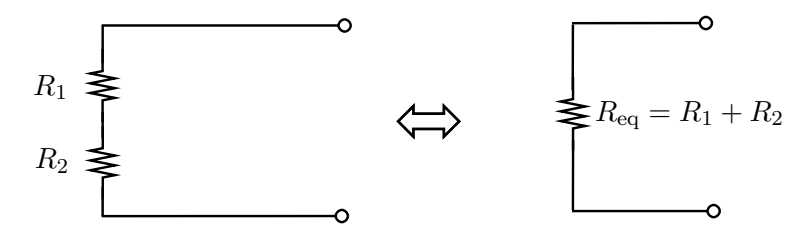

Generalizado para  $n$  resistores em série

$$
R_{\text{eq}} = R_1 + R_2 + \dots + R_n
$$

1.4 Associação de impedâncias e admitâncias

Resistores em paralelo

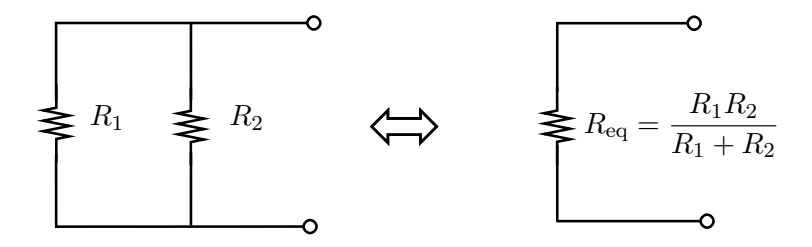

Generalizado para  $n$  resistores em paralelo

$$
\frac{1}{R_{\text{eq}}} = \frac{1}{R_1} + \frac{1}{R_2} + \dots + \frac{1}{R_n}
$$

que em termos de condutância fica

$$
G_{\text{eq}} = G_1 + G_2 + \dots + G_n
$$

1.4 Associação de impedâncias e admitâncias Impedâncias em série

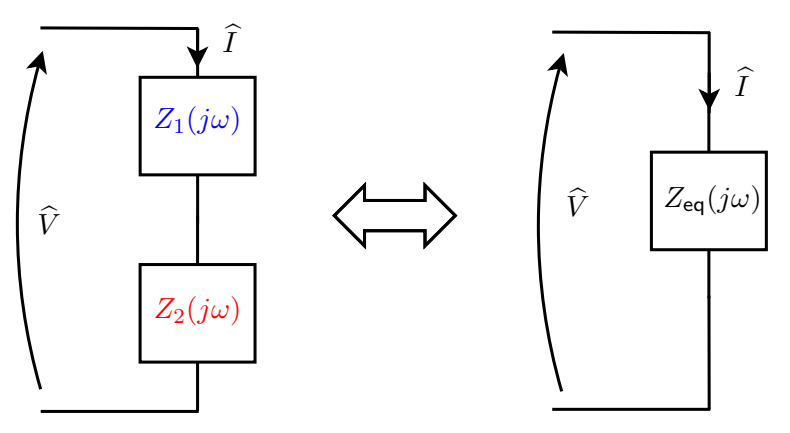

 $Z_{\text{eq}}(j\omega) = Z_1(j\omega) + Z_2(j\omega)$ 

Para  $n$  impedâncias em série:

$$
Z_{\text{eq}}(j\omega) = Z_1(j\omega) + Z_2(j\omega) + \cdots + Z_n(j\omega)
$$

1.4 Associação de impedâncias e admitâncias Admitâncias em paralelo

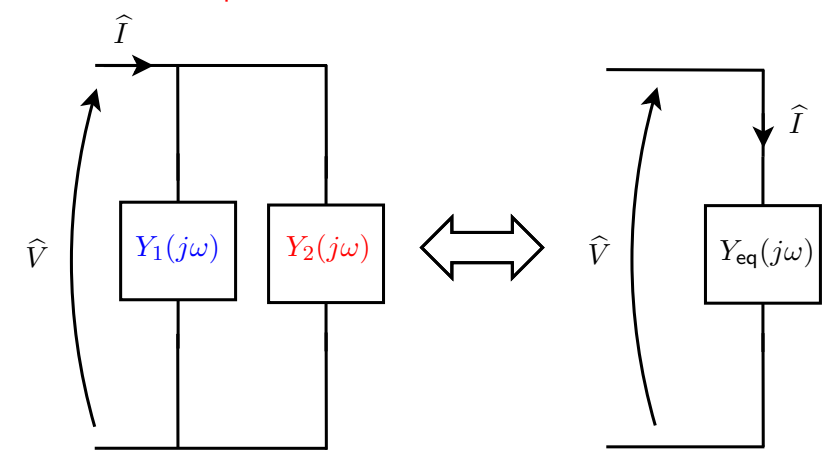

 $Y_{eq}(j\omega) = Y_1(j\omega) + Y_2(j\omega)$ 

Para  $n$  admitâncias em paralelo:

$$
Y_{\text{eq}}(j\omega) = Y_1(j\omega) + Y_2(j\omega) + \dots + Y_n(j\omega)
$$

## 2. Resposta em frequência

- $\triangleright$  Se um circuito for alimentado por um sinal senoidal, sua saída também será senoidal de mesma frequência
- ► A frequência da saída é a mesma da fonte, mas sua amplitude e fase podem ser alteradas
- ▶ O efeito que um circuito tem sobre a amplitude e fase do sinal de entrada para cada frequência é chamado de resposta em frequência
- ► Resposta em frequência é definida pela razão entre o fasor de saída e o fasor de entrada em função de  $\omega$

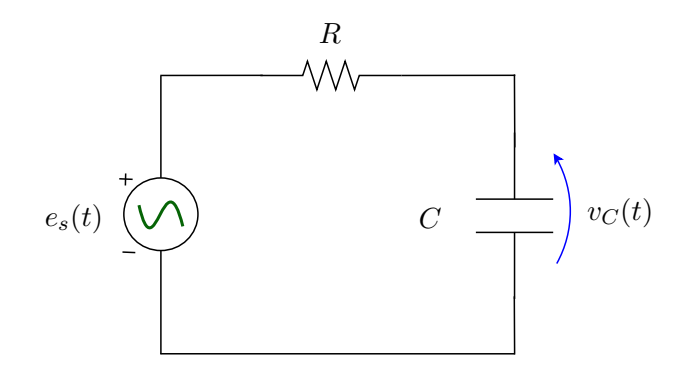

- Entrada:  $e_s(t)$
- $\blacktriangleright$  Saída:  $v_C(t)$

Usando fasores e relações fasoriais

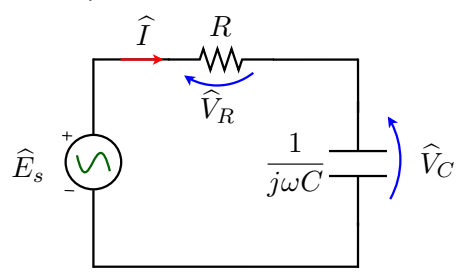

A impedância equivalente da associação série do resistor com o capacitor é  $\overline{1}$ 

$$
Z_{\text{eq}}(j\omega) = R + \frac{1}{j\omega C}
$$

O fasor de corrente é

$$
\widehat{I} = \frac{\widehat{E}_s}{Z_{\text{eq}}(j\omega)} = \frac{\widehat{E}_s}{R + \frac{1}{j\omega C}}
$$

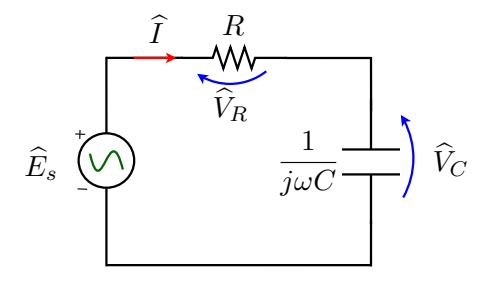

Usando a relação fasorial do capacitor, chega-se ao fasor da tensão no capacitor, ou seja,

$$
\widehat{V}_C = \frac{1}{j\omega C}\widehat{I} = \frac{\frac{1}{j\omega C}}{R + \frac{1}{j\omega C}}\widehat{E}_s
$$

$$
\widehat{V}_C = \frac{\frac{1}{j\omega C}}{R + \frac{1}{j\omega C}} \widehat{E}_s
$$

Resposta em frequência

$$
\frac{\widehat{V}_C}{\widehat{E}_s} = \frac{1}{1 + j\omega RC} = F_{\rm PB}(j\omega) \quad \text{(adimensional)}
$$

Módulo

$$
|F_{\rm PB}(j\omega)|=\sqrt{\frac{1}{1+\omega^2R^2C^2}}
$$

Fase

$$
\phi_{\rm PB}(\omega) = -\arctan(\omega RC)
$$

2.1 Exemplo 1: Circuito RC – passa-baixas ( $R = 3 \Omega$ ,  $C = 1$  F)

#### Módulo

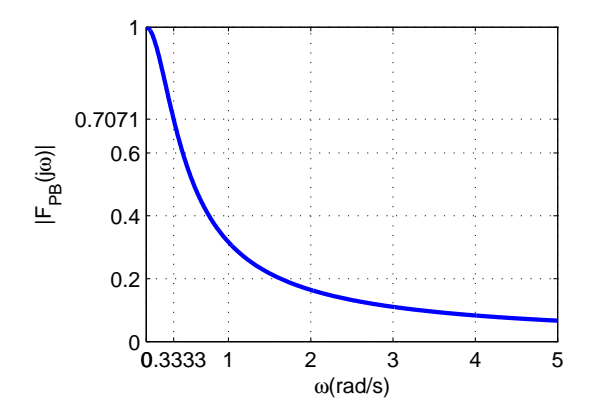

2.1 Exemplo 1: Circuito RC – passa-baixas ( $R = 3 \Omega$ ,  $C = 1$  F)

Fase

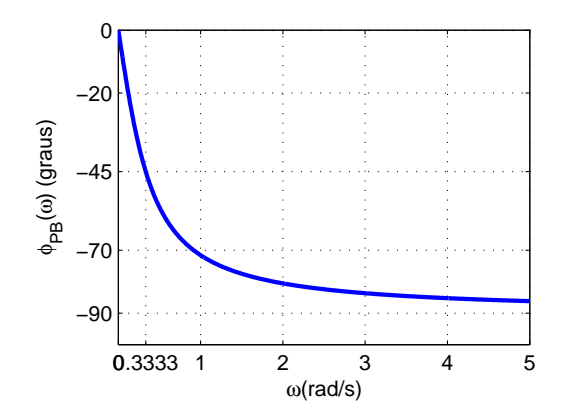

Se a resposta em frequência for conhecida, é possível calcular a saída do circuito para uma dada entrada senoidal.

Por exemplo, suponha que a entrada do circuito RC seja dada por

$$
e_s(t) = A_s \cos(\omega_s t + \phi_s), \quad \text{cujo fasor} \ \text{é} \quad \widehat{E}_s = A_s e^{j\phi_s}.
$$

Na frequência  $\omega_s$ , a resposta em frequência é

$$
F_{\rm PB}(j\omega_s) = \frac{\hat{V}_C}{\hat{E}_s} = |F_{\rm PB}(j\omega_s)|e^{j\phi_{\rm PB}(\omega_s)}
$$

Assim,

$$
\widehat{V}_C = \widehat{E}_s F_{\text{PB}}(j\omega_s) = A_s e^{j\phi_s} |F_{\text{PB}}(j\omega_s)| e^{j\phi_{\text{PB}}(\omega_s)}
$$

$$
\hat{V}_C = A_s |F_{\rm PB}(j\omega_s)|e^{j[\phi_s + \phi_{\rm PB}(\omega_s)]}
$$

Portanto,

$$
v_C(t) = A_s |F_{\rm PB}(j\omega_s)| \cos(\omega_s t + \phi_s + \phi_{\rm PB}(\omega_s))
$$

## 2.1 Exemplo 1: Circuito RC – passa-baixas ( $R = 1 \; k\Omega$ ,  $C = 0.1 \mu F$

Vamos supor que temos a seguinte soma de senoides na entrada:

 $e_s(t) = 3 \operatorname{sen}(2\pi 1000 t) + \operatorname{sen}(2\pi 30000 t),$  (V, s)

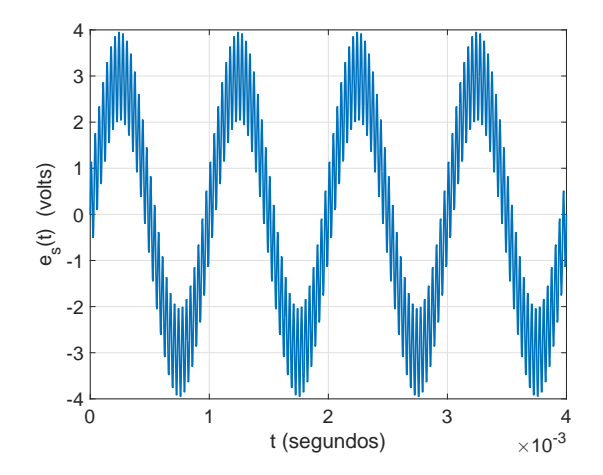

## 2.1 Exemplo 1: Circuito RC – passa-baixas ( $R = 1 \; k\Omega$ ,  $C = 0.1 \mu F$

Os gráficos do módulo e fase da resposta em frequência são

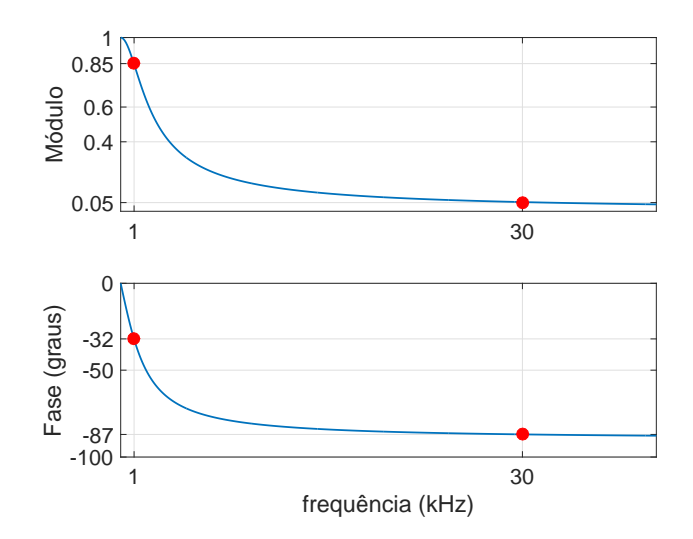

## 2.1 Exemplo 1: Circuito RC – passa-baixas ( $R = 1 \; k\Omega$ ,  $C = 0.1 \mu F$

A tensão de saída  $v<sub>C</sub>(t)$  é dada por:

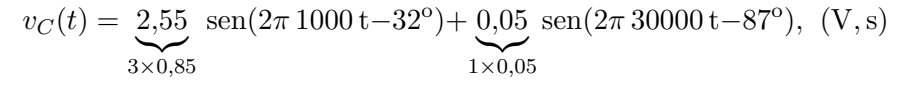

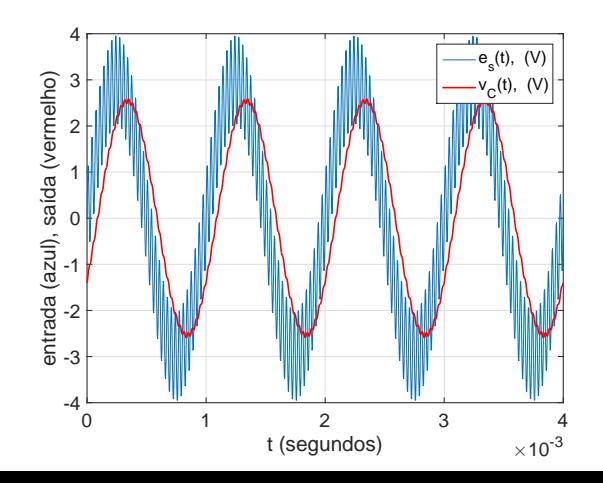

#### 2.2 Exemplo 2: Circuito RC – passa-altas

Vamos agora considerar a tensão do resistor como saída.

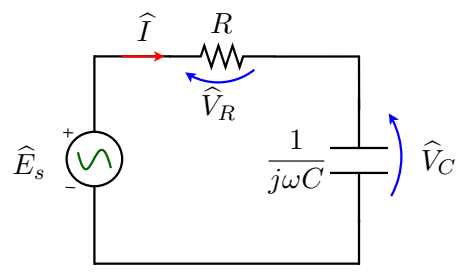

Novamente, temos o seguinte fasor de corrente

$$
\widehat{I} = \frac{\widehat{E}_s}{Z_{\text{eq}}(j\omega)} = \frac{\widehat{E}_s}{R + \frac{1}{j\omega C}}.
$$

Usando a relação fasorial do resistor, chega-se a

$$
\widehat{V}_R = R\widehat{I} = \frac{R}{R + \frac{1}{j\omega C}}\widehat{E}_s
$$

## 2.2 Exemplo 2: Circuito RC – passa-altas

$$
\widehat{V}_R = \frac{R}{R + \frac{1}{j\omega C}} \widehat{E}_s
$$

#### Resposta em frequência

$$
\hat{\overline{E}}_{R} = \frac{j\omega RC}{1 + j\omega RC} = F_{\text{PA}}(j\omega) \quad \text{(adimensional)}
$$

Módulo

$$
|F_{\rm PA}(j\omega)| = \frac{\omega RC}{\sqrt{1 + \omega^2 R^2 C^2}}
$$

Fase

$$
\phi_{\rm PA}(\omega) = 90^{\rm o} - \arctan(\omega RC)
$$

2.2 Exemplo 2: Circuito RC – passa-altas  $(R = 3 \Omega,$  $C = 1$  F)

#### Módulo

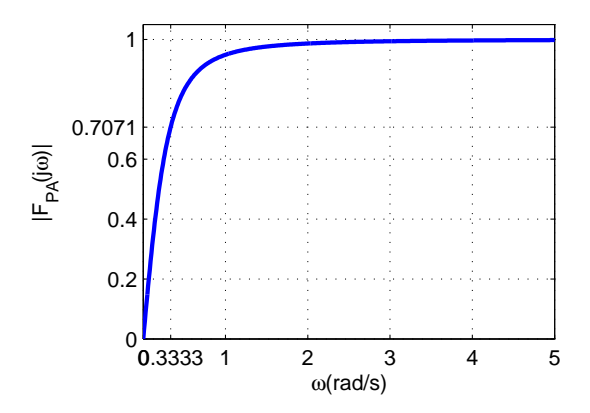

2.2 Exemplo 2: Circuito RC – passa-altas ( $R = 3 \Omega$ ,  $C = 1$  F)

Fase

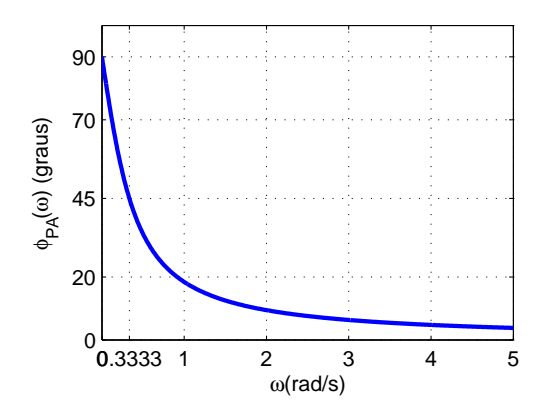

## 2.1 Exemplo 1: Circuito RC – passa-altas  $(R = 1 \ k\Omega)$ ,  $C = 0.1 \mu F$

Vamos supor que temos a seguinte soma de senoides na entrada:

 $e_s(t) = 0.8 \operatorname{sen}(2\pi 400 t) + 3 \operatorname{sen}(2\pi 30000 t),$  (V, s)

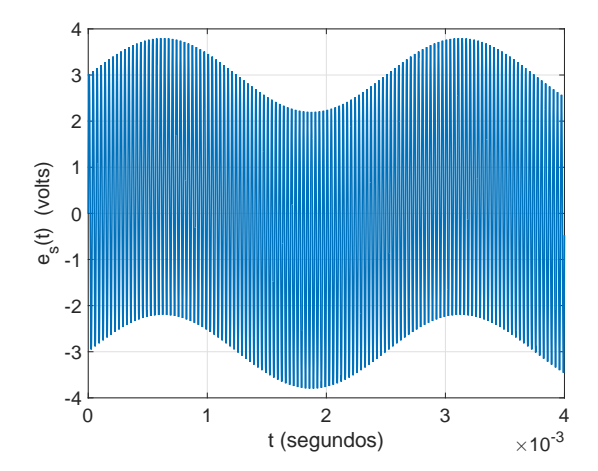

## 2.1 Exemplo 1: Circuito RC – passa-altas  $(R = 1 \; k\Omega)$ ,  $C = 0.1 \mu F$

Os gráficos do módulo e fase da resposta em frequência são

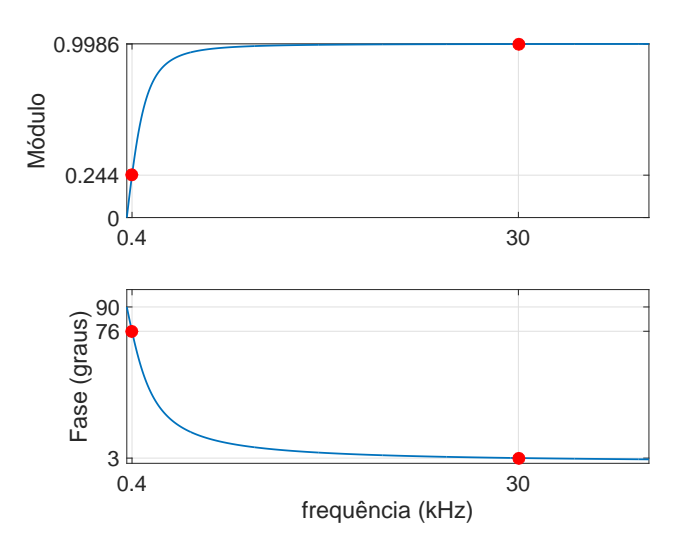

## 2.1 Exemplo 1: Circuito RC – passa-altas  $(R = 1 \; k\Omega)$ ,  $C = 0.1 \mu F$

A tensão de saída  $v_R(t)$  é dada por:

 $v_R(t) = 0.1952 \text{ sen}(2\pi 400 t + 76^\circ) + 2.9958 \text{ sen}(2\pi 30000 t + 3^\circ), (V,s)$  $\sum_{0,8\times 0,244}$  $3 \times 0,9986$ 

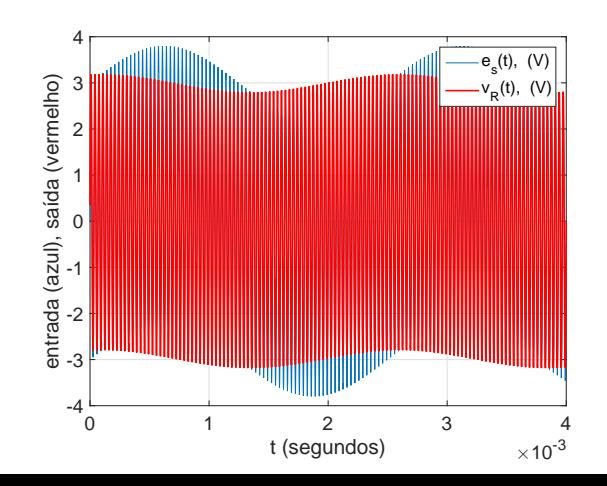

## 2.3 Frequência de corte

- ► Frequência de corte é a frequência abaixo da qual (ou acima da qual) a potência na saída do circuito é reduzida à metade da potência na faixa de passagem
- ► Frequência na qual o ganho da resposta em frequência se reduz a

$$
|F(j\omega_c)| = \frac{|F(j\omega)|_{\text{max}}}{\sqrt{2}}
$$

 $\triangleright$  No Exemplo 1

$$
|F_{PB}(j\omega)|_{\text{max}} = |F_{PB}(j0)| = 1
$$

Qual a frequência  $\omega_c$  na qual  $|F_{PB}(j\omega_c)|=1/\sqrt{2}$ ?

$$
\frac{1}{\sqrt{1 + \omega_c^2 R^2 C^2}} = \frac{1}{\sqrt{2}} \Rightarrow \omega_c = \frac{1}{RC}
$$

 $\blacktriangleright$  É possível mostrar que no Exemplo 2 também vale  $\omega_c = \frac{1}{RC}$ (Verifique!)

2.4 Exemplo 3: Circuito RLC – passa-faixa

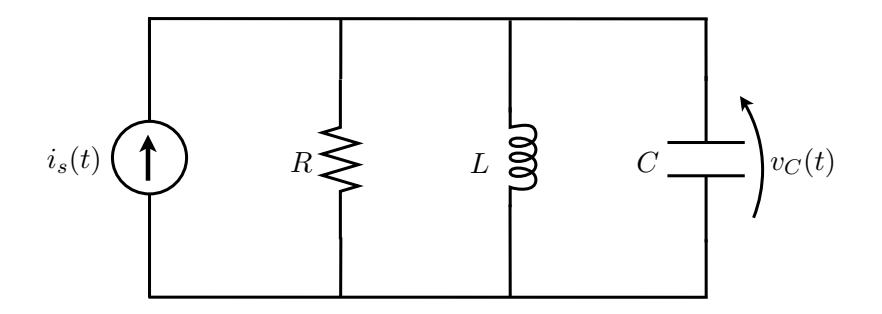

- Entrada:  $i_s(t)$
- $\blacktriangleright$  Saída:  $v_C(t)$

## 2.4 Exemplo 3: Circuito RLC – passa-faixa

Usando fasores e admitâncias

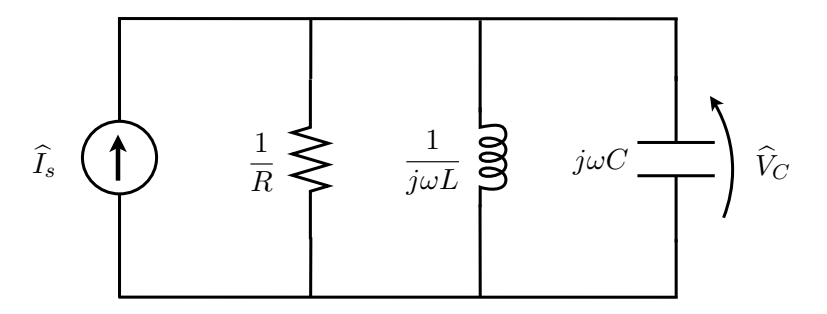

A admitância equivalente é

$$
\hat{\overline{\hat{V}_C}} = Y(j\omega) = \frac{1}{R} + \frac{1}{j\omega L} + j\omega C
$$

2.4 Exemplo 3: Circuito RLC – passa-faixa

A admitância do circuito é

$$
\frac{\widehat{I}_s}{\widehat{V}_C} = Y(j\omega) = \frac{1}{R} + \frac{1}{j\omega L} + j\omega C = G + j\left(\omega C - \frac{1}{\omega L}\right)
$$

e a impedância é dada por [em  $\Omega$  no sistema internacional de unidades]

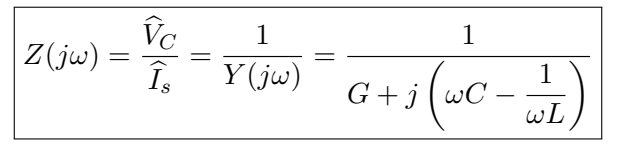

Módulo

$$
|Z(j\omega)| = \frac{1}{\sqrt{G^2 + \left(\omega C - \frac{1}{\omega L}\right)^2}}
$$

Fase

$$
\phi(\omega) = -\arctan\left[R\left(\omega C - \frac{1}{\omega L}\right)\right]
$$

## 2.4 Exemplo 3: Circuito RLC – passa-faixa ( $R = 1500 \Omega$ ,  $C = 100 \text{ nF}, L = 600 \text{ }\mu\text{H}$

Módulo

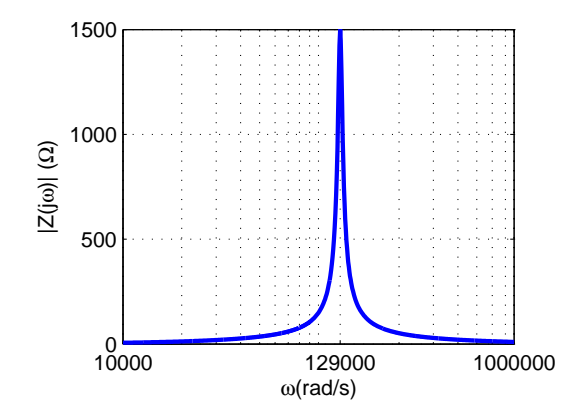

O máximo do módulo ocorre para  $\omega_r=\frac{1}{\sqrt{LC}}=129100$  rad/s e nessa frequência o circuito se reduz ao resistor  $R = 1500 \Omega$ .

## 2.4 Exemplo 3: Circuito RLC – passa-faixa ( $R = 1500 \Omega$ ,  $C = 100 \text{ nF}, L = 600 \mu\text{H}$

Fase

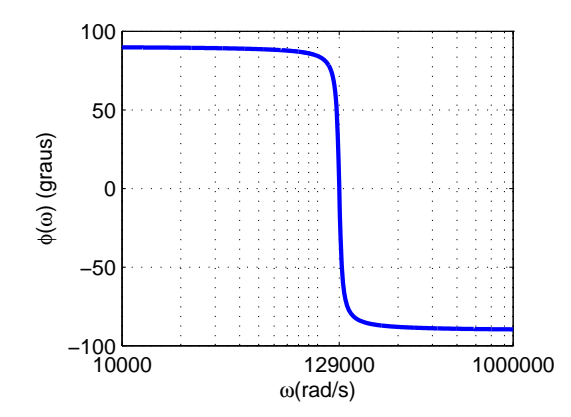

Note que na frequência  $\omega_r=\frac{1}{\sqrt{LC}}=129100$ , a fase é nula (não há defasagem entre tensão e corrente quando o circuito se reduz a  $R$ ). 2.5 Exemplo 4: Filtro de rejeição

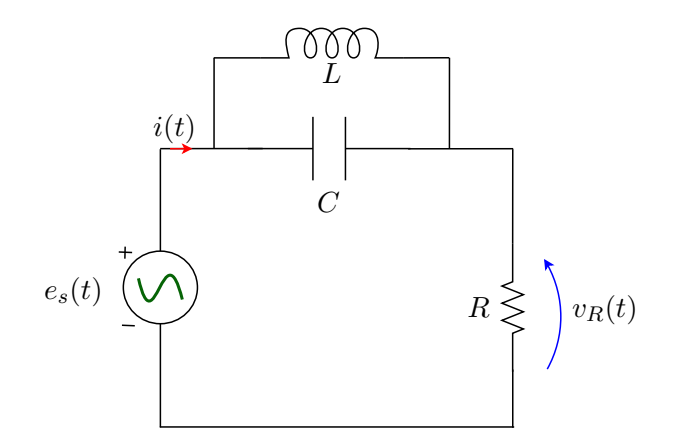

- $\blacktriangleright$  Entrada:  $e_s(t)$
- $\blacktriangleright$  Saída:  $v_R(t)$

2.5 Exemplo 4: Filtro de rejeição

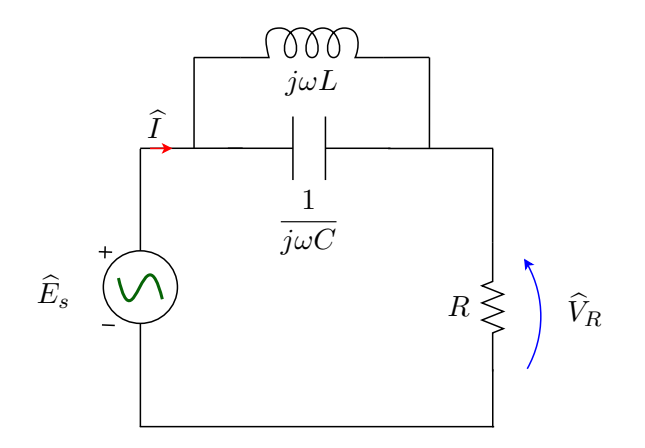

A admitância da associação paralela do indutor e capacitor é

$$
Y_{LC}(j\omega)=\frac{1}{j\omega L}+j\omega C=j\left(\omega C-\frac{1}{\omega L}\right)
$$

2.5 Exemplo 4: Filtro de rejeição

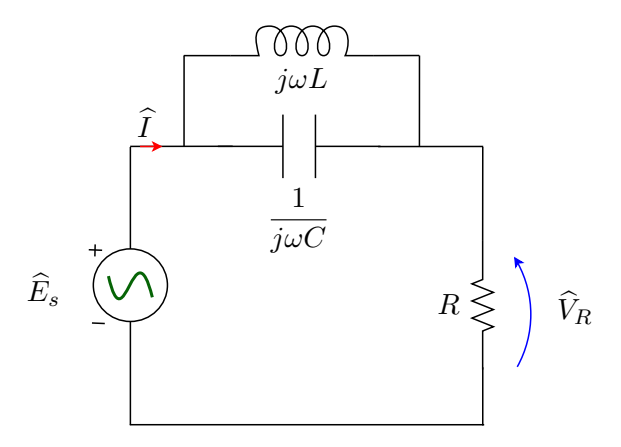

A impedância equivalente do circuito é

$$
Z(j\omega) = R + \frac{1}{Y_{LC}(j\omega)} = R + \frac{1}{j\left(\omega C - \frac{1}{\omega L}\right)}
$$

#### 2.5 Exemplo 4: Filtro de rejeição

A impedância equivalente do circuito é

$$
Z(j\omega) = R + \frac{1}{Y_{LC}(j\omega)} = R + \frac{1}{j\left(\omega C - \frac{1}{\omega L}\right)}
$$

O fasor da corrente é dado por

$$
\widehat{I} = \frac{\widehat{E}_s}{Z(j\omega)} = \frac{1}{R + \frac{1}{j\left(\omega C - \frac{1}{\omega L}\right)}} \widehat{E}_s
$$

O fasor da tensão do resistor (saída) é dado por

$$
\widehat{V}_R = R\widehat{I} = \frac{R}{R + \frac{1}{j\left(\omega C - \frac{1}{\omega L}\right)}}\widehat{E}_s
$$

#### 2.5 Exemplo 4: Filtro de rejeição

Após algumas manipulações, chega-se à expressão da resposta em frequência  $F(j\omega)$ , i.e.,

$$
F(j\omega) = \frac{\widehat{V}_R}{\widehat{E}_s} = \frac{1 - \omega^2 LC}{1 - \omega^2 LC + j\omega LG}
$$

em que 
$$
G = 1/R
$$
  
\nMódulo  
\n
$$
|F(j\omega)| = \frac{|1 - \omega^2 LC|}{\sqrt{(1 - \omega^2 LC)^2 + \omega^2 L^2 G^2}}
$$
\n  
\nFace  
\n
$$
\phi(\omega) = -\text{atan2}(\omega LG, 1 - \omega^2 LC)
$$
\nNote que:  $F(j0) = 1$ ,  $\lim_{\omega \to \infty} F(j\omega) = 1$  e  $F(j\frac{1}{\sqrt{LC}}) = 0$ 

### 2.5 Exemplo 4: Filtro de rejeição ( $R = 50 \Omega$ ,  $C = 159 \mu$ F,  $L = 2.9$  mH) Módulo

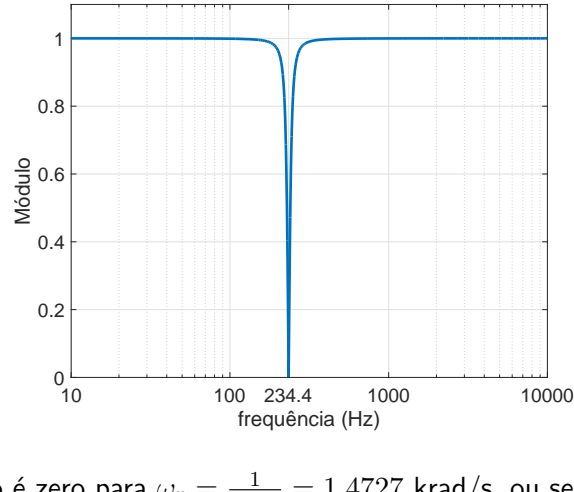

O módulo é zero para  $\omega_r = \frac{1}{\sqrt{LC}} = 1{,}4727$  krad/s, ou seja,  $f_r = 234,38$  Hz.

## 2.5 Exemplo 4: Filtro de rejeição ( $R = 50 \Omega$ ,  $C = 159 \mu$ F,  $L = 2.9$  mH)

Fase

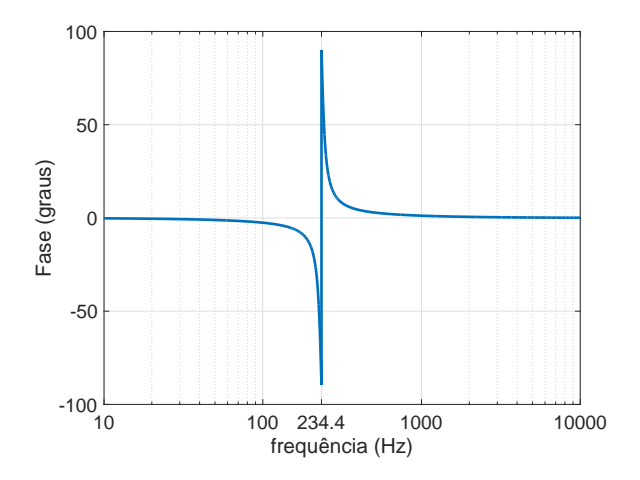

2.5 Exemplo 4: Filtro de rejeição ( $R = 50 \Omega$ ,  $C = 159 \mu$ F,  $L = 2.9$  mH)

Determine a expressão da saída  $v_R(t)$  para entrada

$$
e_s(t) = 5 \cos(2\pi 200 t + 45^\circ) + 10 \cos(2\pi 235 t), \quad (V, s)
$$

Note que

$$
|F(j2\pi 200)| = 0,9659 \quad e \quad \phi(2\pi 200) = -15^{\circ}
$$

e

$$
|F(j2\pi 235)| = 0,0616 \quad e \quad \phi(2\pi 200) = 86^{\circ}.
$$

Assim, a expressão da saída em  $(V,s)$  é

$$
v_R(t) = 4.83 \cos(2\pi 200 t + 30^{\circ}) + 0.616 \cos(2\pi 235 t + 86^{\circ})
$$
  

$$
v_{R}(t) = 4.83 \cos(2\pi 200 t + 30^{\circ}) + 0.616 \cos(2\pi 235 t + 86^{\circ})
$$

## 3. RLC paralelo - Ressonância

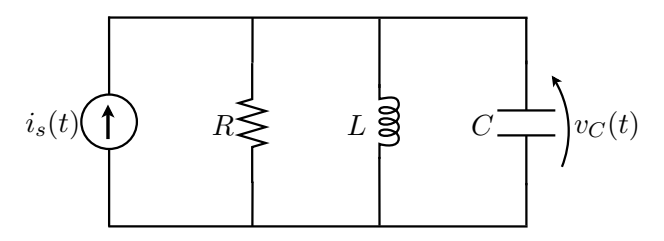

Frequência de ressonância

$$
\omega_r = \omega_0 = \frac{1}{\sqrt{LC}}
$$

- $\blacktriangleright$  Fase da impedância é nula
- $\blacktriangleright$  Circuito é puramente resistivo
- ► Módulo da impedância é máximo (módulo da tensão é máximo) ou Módulo da admitância é mínimo (módulo da corrente é mínimo)

#### 3. RLC paralelo - Ressonância

 $R = 1500 \Omega$ ,  $L = 600 \mu H$ ,  $C = 100 \text{ nF}$ 

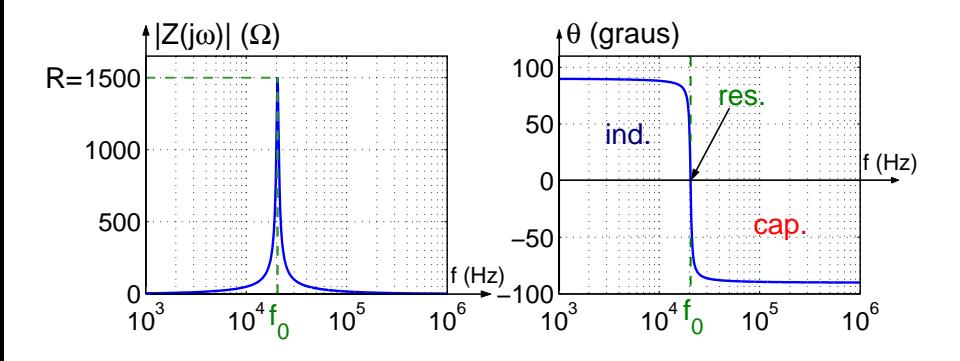

$$
\textsf{Freq. de ressonância: } f_r = f_0 = \frac{1}{2\pi\sqrt{LC}} \approx 20{,}55 \text{ kHz}
$$

#### 3. RLC paralelo - Ressonância

Valores típicos para sintonizar uma rádio AM

$$
R = 2 \Omega, \quad L = 195 \text{ pH}, \quad C = 90 \text{ }\mu\text{F}
$$

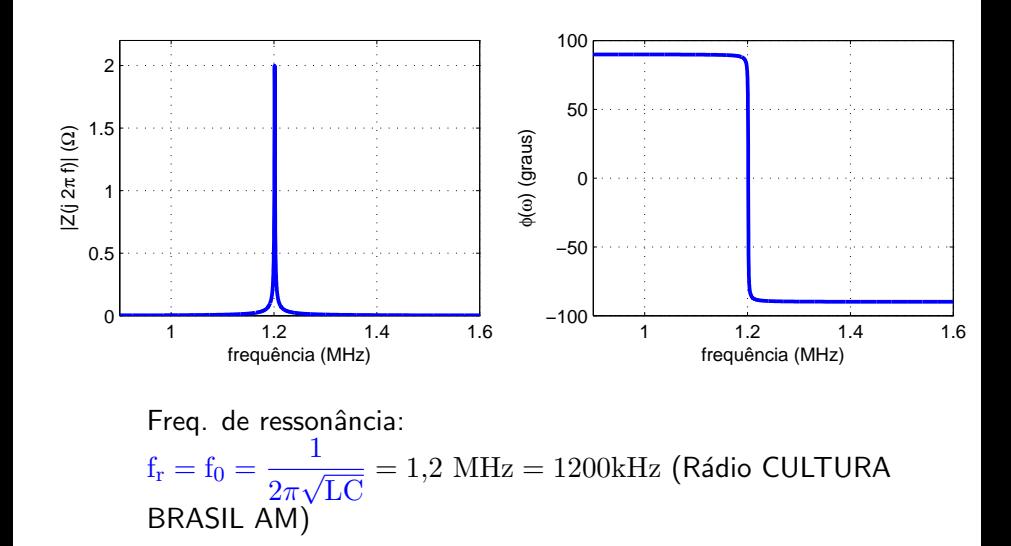

### 3. Frequência de corte

▶ Para o Circuito RLC paralelo

$$
|Z(j\omega)|_{\max} = |Z(j\omega_0)| = R
$$

Quais as frequências  $\omega_{c_1}$  e  $\omega_{c_2}$  nas quais  $|Z(j\omega)|=R/\sqrt{2}$ ?

$$
\frac{1}{\sqrt{\frac{1}{R^2} + \left(\omega C - \frac{1}{\omega L}\right)^2}} = \frac{R}{\sqrt{2}} = \frac{1}{\sqrt{\frac{2}{R}}} \Rightarrow
$$

$$
\omega_{c_1} = -\frac{1}{2RC} + \sqrt{\left(\frac{1}{2RC}\right)^2 + \frac{1}{LC}}
$$

$$
\omega_{c_2} = +\frac{1}{2RC} + \sqrt{\left(\frac{1}{2RC}\right)^2 + \frac{1}{LC}}
$$

 $\triangleright$  É comum definir a banda passante que neste caso vale

$$
B = \omega_{c_2} - \omega_{c_1} = \frac{1}{RC}
$$

3. Frequência de corte

 $R = 2 \Omega$ ,  $L = 195 \text{ pH}$ ,  $C = 1.22 \text{ nF}$ 

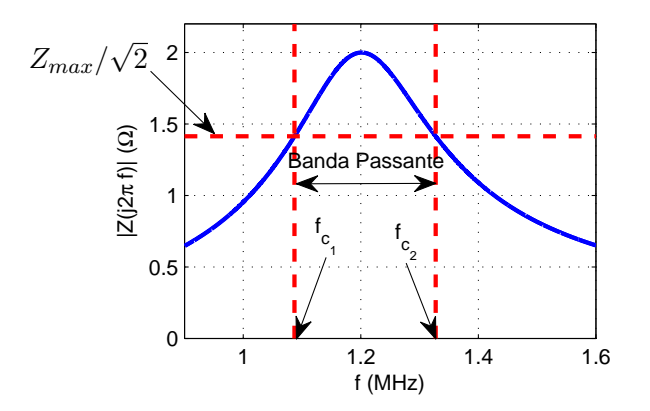

 $\blacktriangleright$   $Z_{\text{max}}/\sqrt{2} = 1,4142 \Omega$  $\triangleright \omega_{c_1} = 6,8313 \text{ Mrad/s} \Rightarrow f_{c_1} = 1,0872 \text{ MHz}$  $\triangleright \omega_{c2} = 8,3410 \text{ Mrad/s} \Rightarrow f_{c2} = 1,3275 \text{ MHz}$  $\blacktriangleright$  B = 1.5097 Mrad/s (0,2403 MHz)

# 3. Índice de mérito

Vamos voltar ao circuito RLC paralelo.

► Esse circuito funciona como um passa-faixa com banda passante

$$
B = \omega_{c_2} - \omega_{c_1} = \frac{1}{RC}
$$

► O índice de mérito ou fator de qualidade é definido como

$$
Q_0 = \frac{\omega_0}{B}
$$

 $\blacktriangleright$  Para o RLC paralelo, temos

$$
Q_0 = RC\omega_0
$$

 $\blacktriangleright$  Substituindo  $C=1/(\omega_0^2L)$ , chega-se a

$$
Q_0 = RC\omega_0 = \frac{R}{\omega_0 L} = R\sqrt{\frac{C}{L}}
$$

# 3. Índice de mérito

A admitância do circuito RLC paralelo pode ser escrita em função de  $Q_0$ :

$$
Y(j\omega)=\!G+j\left(\omega C-\frac{1}{\omega L}\right)
$$

$$
\!=\!\!G\left[1+j\left(\frac{\omega C}{G}-\frac{R}{\omega L}\right)\right]
$$

$$
=G\left[1+j\left(\frac{\omega}{\omega_0}\frac{\omega_0 C}{G}-\frac{\omega_0}{\omega}\frac{R}{\omega_0 L}\right)\right]
$$

$$
=G\left[1+jQ_0\left(\frac{\omega}{\omega_0}-\frac{\omega_0}{\omega}\right)\right]
$$

# 3. Índice de mérito

Impedância do RLC paralelo em função de  $Q_0$ ,  $R = 2 \Omega$  (fixo)

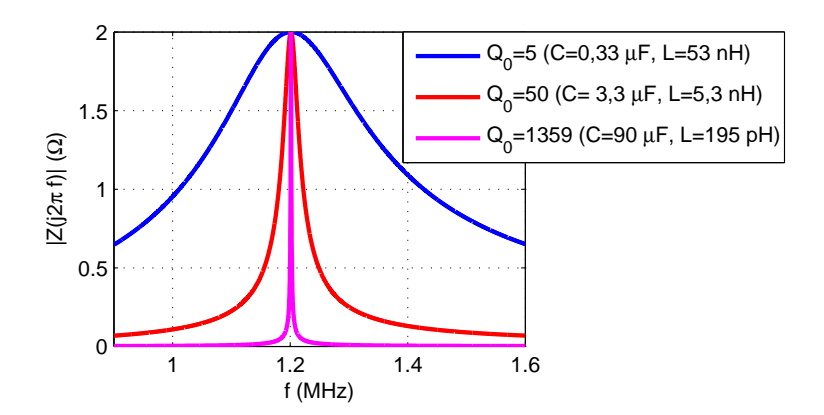

 $Q_0$  alto,  $B$  estreita, alta seletividade, altamente oscilatório (tempo)